# **fr - configurationpw - configuration routeur technicolor TD 5130**

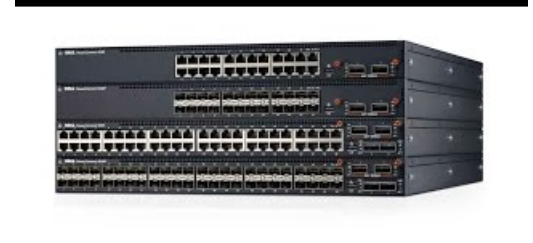

# **Configuration Synonyms, ConfigurationAntonyms | T**

3 the way in which the elements of something (as a work of art) are arranged . his photographs have an intentionally loose configuration, with no single object intended as the primary center of interest

#### **Configuring Marlin 1.1 | MarlinFirmware**

Ethernet interfaces are identified by the system using predictable network interface names. These names can appear as eno1 or enp0s25. However, in some cases an interface may still use the kernel eth# style of naming.

## **Configuration - Quill RichText Editor**

The DNS configuration files are stored in the /etc/bind directory. The primary configuration file is /etc/bind/. The include line specifies the filename which contains the DNS options. The directory line in the /etc/bind/ons file tells DNS where to look for files.

#### **ASP.NET Configuration Overview-**

Edit This Page. Configuration Best Practices. This document highlights and consolidates configuration best practices that are introduced throughout the user guide, Getting Started documentation, and examples.

#### **What is configuration? definition andmeaning ...**

This section contains many sub-sections on configuring every aspect of Asterisk. Other than what is covered under Core Configuration, most features and functionality are provided by modules that you may or may not have installed in your Asterisk system. Built-in configuration documentation for each module (that has documentation) can be accessed through the Asterisk CLI.

# **Configuration Files - Apache HTTP Server Version 2.4**

webpack is a module bundler. Its main purpose is to bundle JavaScript files for usage in a browser, yet it is also capable of transforming, bundling, or packaging justaboutany resource orasset.

53442367552321